## **Конспект мастер-класса**

## **"Использование возможностей сервисов Google на уроках окружающего мира (рисунки, таблицы, карта)"**

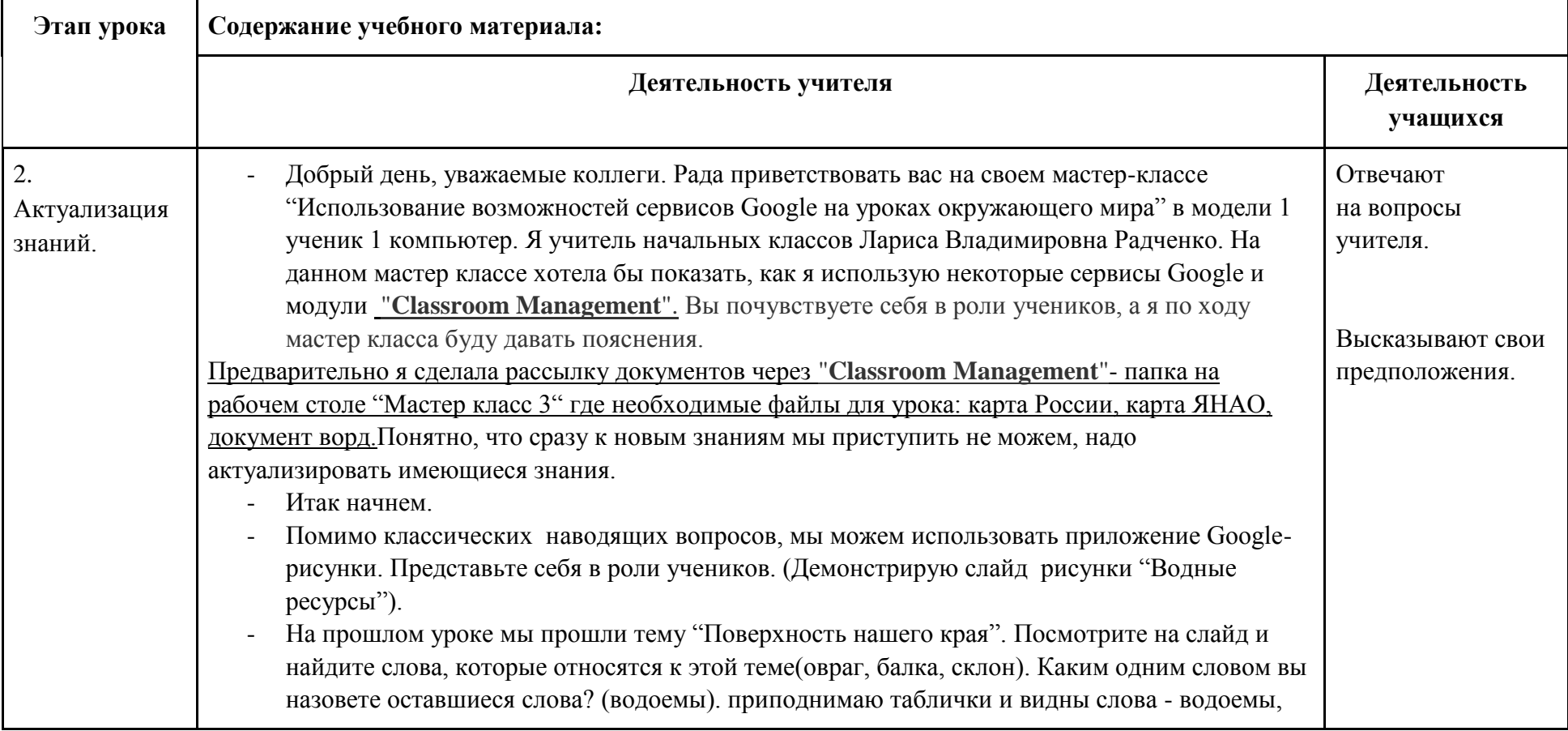

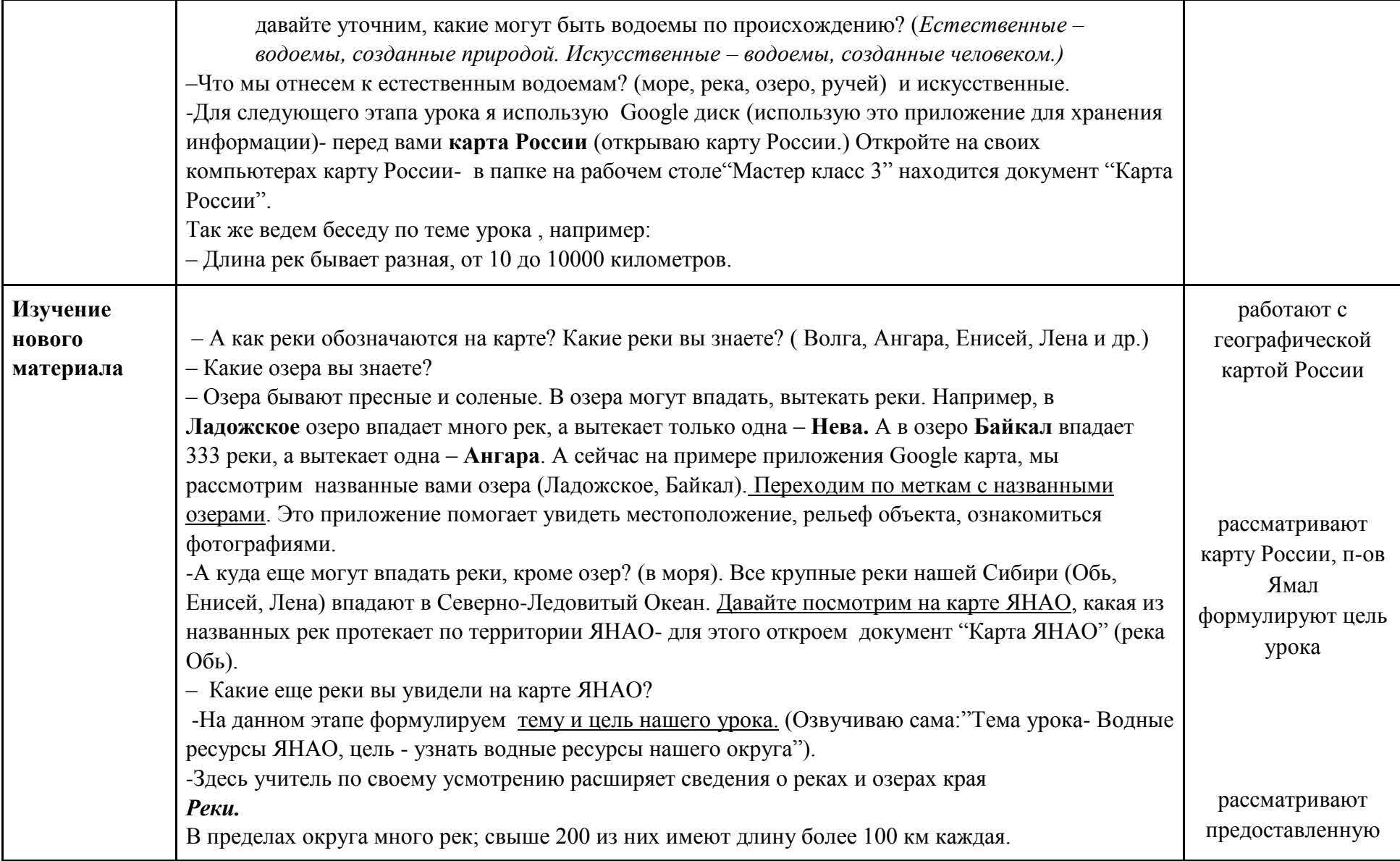

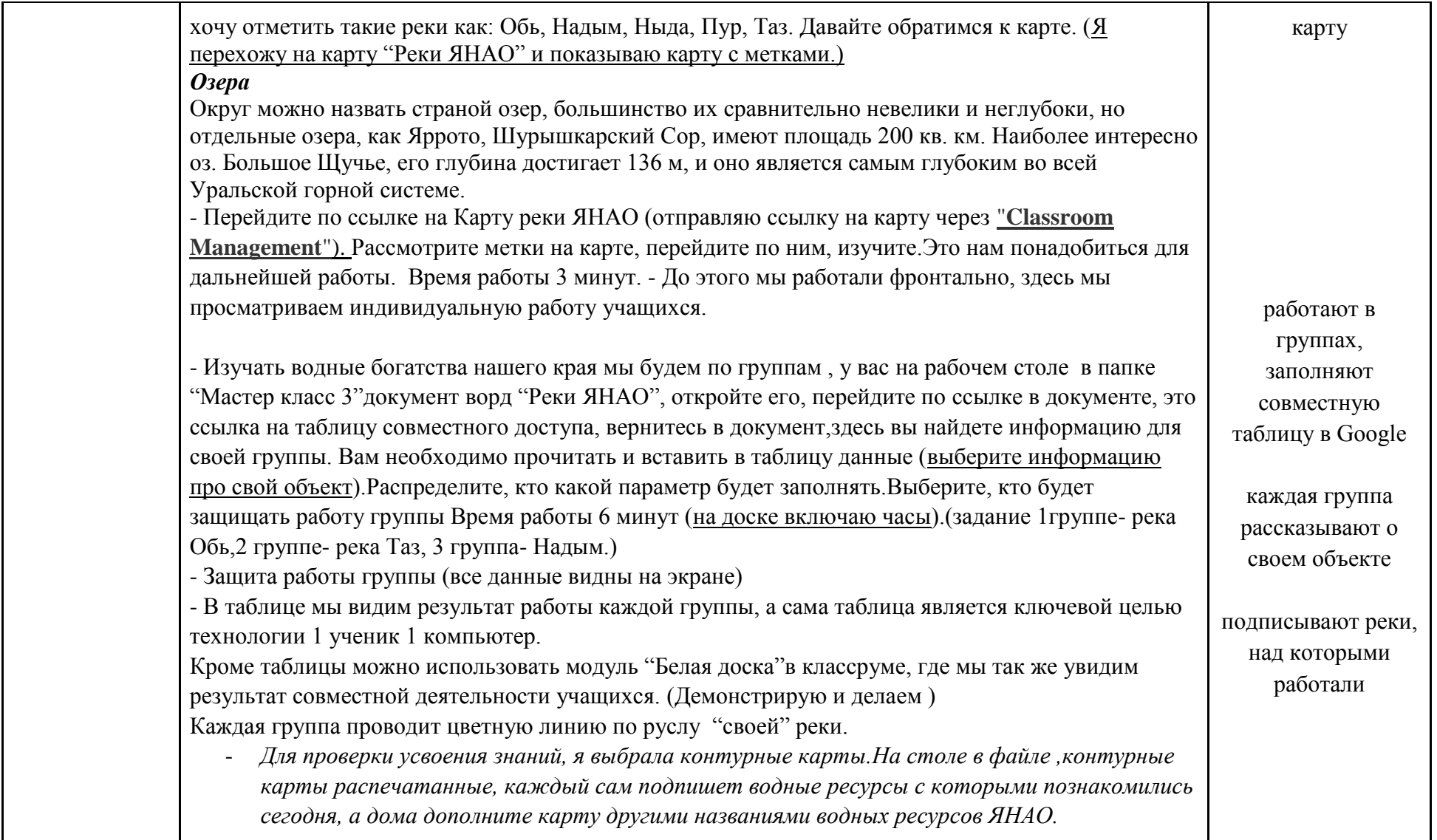

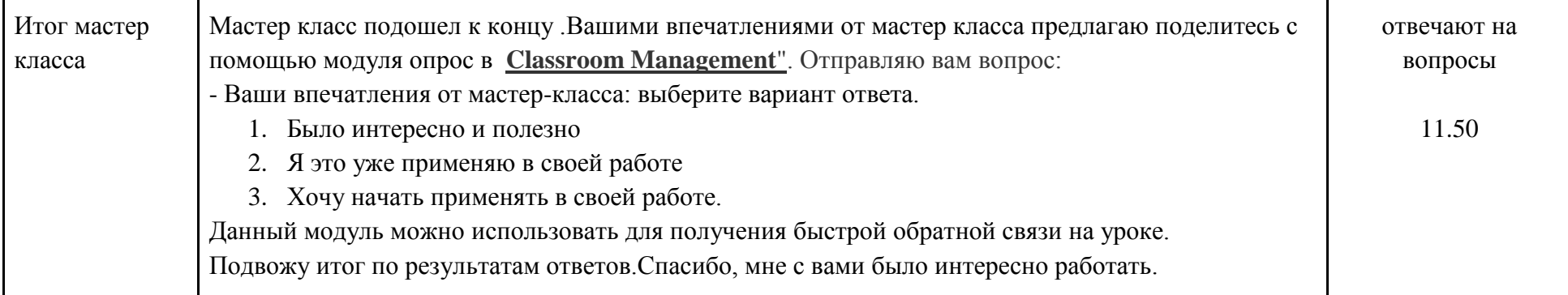